# 61A Lecture 29

Monday, November 5

#### The Structure of an Interpreter

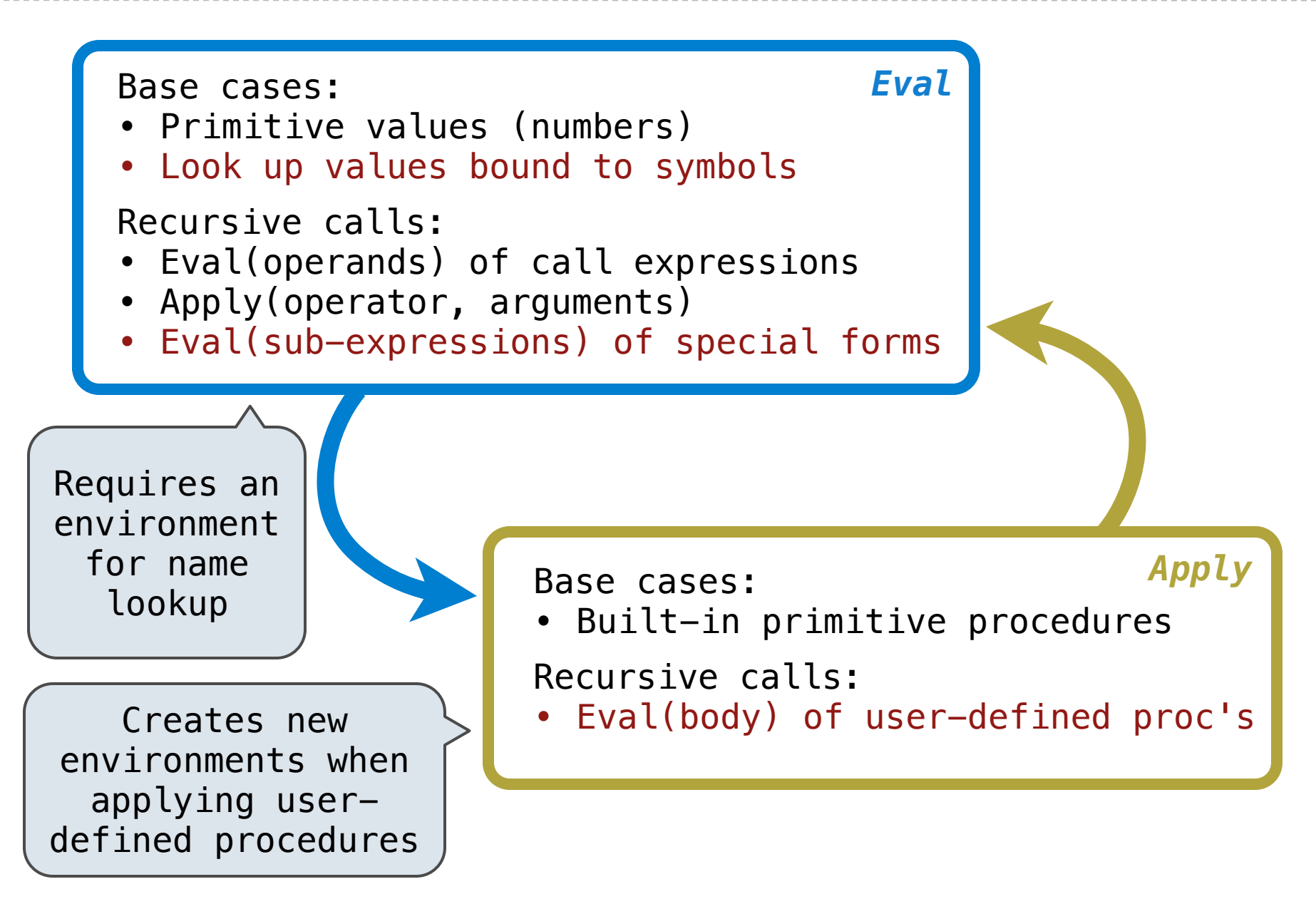

The scheme\_eval function dispatches on expression form:

- Symbols are bound to values in the current environment.
- Self-evaluating primitives are called *atoms* in Scheme.
- All other legal expressions are represented as Scheme lists.

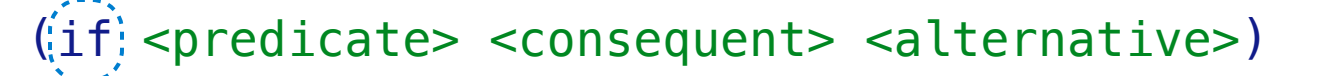

Special forms are identified by the first list element

```
(i<i>define</i>) <i>max</i> <i>supresion</i>((lambda) (<formal-parameters>) <br/> <br/>body>)
```
(<operator> <operand 0> ... <operand k>)

Anything not a known special form is a call expression

(define (f s) (if **(**null? s**)** '(3) **(**cons (car s) (f (cdr s))**)**))

(f (list 1 2))

Logical forms may only evaluate some sub-expressions.

- If expression: (if <predicate> <consequent> <alternative>)
- And and  $or:$  (and  $\langle e_1 \rangle$  ...  $\langle e_n \rangle$ ) (or  $\langle e_1 \rangle$  ...  $\langle e_n \rangle$ )
- **Cond**  $expr'$ n: (cond  $(*p*<sub>1</sub>>< *e*<sub>1</sub>)$  ...  $(*p*<sub>n</sub>>< *e*<sub>n</sub>)$  (else  $(*e*)$ )

The value of an **if** expression is the value of a sub-expression.

• Evaluate the predicate.

- Choose a sub-expression: <consequent> or <alternative>.
- Evaluate that sub-expression in place of the whole expression.

scheme\_eval

do\_if\_form

The **quote** special form evaluates to the quoted expression.

(quote <expression>)

Evaluates to the <expression> itself, not its value!

'<expression> is shorthand for (quote <expression>).

(quote (1 2))

#### $' (1 2)$

The scheme\_read parser converts shorthand to a combination.

Lambda expressions evaluate to user-defined procedures.

```
(lambda (<formal-parameters>) <body>)
```
 $(lambda (x) (* x x))$ 

class LambdaProcedure(object):

 def \_\_init\_\_(self, formals, body, env):  $self.formals = forms 1s$  $self.$ body = body  $selfenv = env$ *A scheme list of symbols A scheme expression A Frame instance*

## Frames and Environments

A frame represents an environment by having a parent frame.

Frames are Python instances with methods **lookup** and **define**.

In Project 4, Frames do not hold return values.

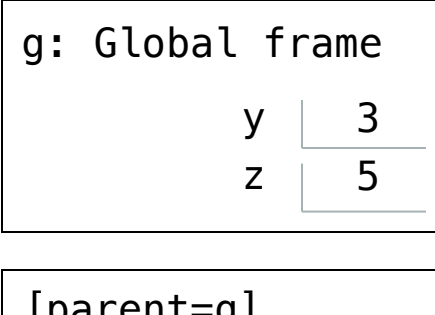

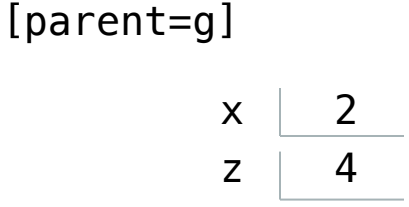

Define expressions bind a symbol to a value in the first frame of the current environment.

(define <name> <expression>)

Evaluate the <expression>.

Bind <name> to the result (**define** method of the current frame).

(define x 2)

Procedure definition is a combination of define and lambda.

(define (<name> <formal parameters>) <br/> <br/>body>)

(define <name> (lambda (<formal parameters>) <body>))

#### Applying User-Defined Procedures

Create a new frame in which formal parameters are bound to argument values, whose parent is the **env** of the procedure.

Evaluate the body of the procedure in the environment that starts with this new frame.

(define (f s) (if **(**null? s**)** '(3) **(**cons (car s) (f (cdr s))**)**))

(f (list 1 2))

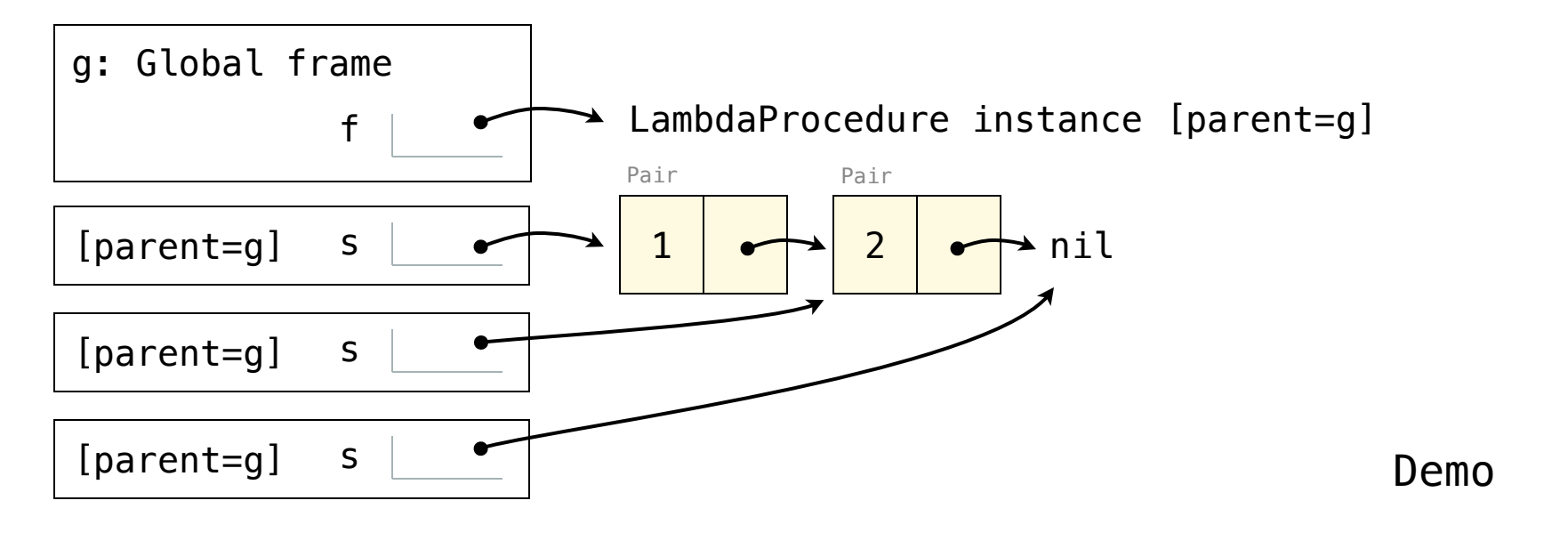

## Eval/Apply in Lisp 1.5

```
apply[fn;x;a] =[\text{atom}[f_n] \rightarrow [\text{eq}[f_n;CAR] \rightarrow \text{caar}[x];eq[fn;CDR] \rightarrow cdar[x];
                eq[fn; CONS] \rightarrow cons[car[x]; cadr[x];eq[fn; ATOM] \rightarrow atom[car[x]];eq[fn;EQ] \rightarrow eq[car[x];cadr[x];T - apply[eval[fn,a];x;a];
eq[car[fn]; LAMBDA] \rightarrow eval[caddr[fn]; pairlis[cadr[fn];x;a]].eq[car[fn];LABEL] + apply[caddr[fn]; x; cons[cons[cadr[fn];
                                                   caddr[fn][a]]eval[e; a] = [atom[e] \rightarrow cdr[assoc[e; a]];atom[car[e]] \rightarrow[eq[car[e].QUOTE] \rightarrow cadr[e];eq[car[e];COND] \rightarrow evoon[cdr[e]; a];T \rightarrow apply[car[e]; evlis[cdr[e]; a]; a]];
T - apply[car[e];evlis[cdr[e];a];a]]
```
The way in which names are looked up in Scheme and Python is called *lexical scope* (or *static scope*).

**Lexical scope:** The parent of a frame is the environment in which a procedure was *defined*.

**Dynamic scope:** The parent of a frame is the environment in which a procedure was *called*.

Special form to create dynamically scoped procedures

```
(define f (\frac{1}{2}) (x) (+ x y)))
          mu
```

```
(define g (lambda (x, y) (f (+ x, x))))
```
 $(g \; 3 \; 7)$ 

**Lexical scope:** The parent for f's frame is the global frame. *Error: unknown identifier: y*

**Dynamic scope:** The parent for f's frame is g's frame. *13*